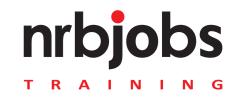

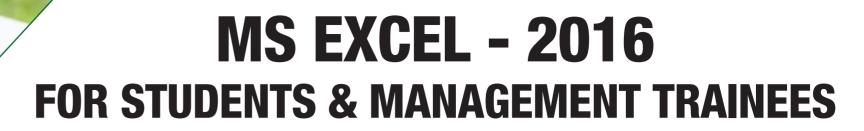

# **Rifat Rahmatullah**

**HR & MIS Specialist** 

**COURSE BACKGROUND** 

Microsoft Excel is the most essential and powerful application of Microsoft Office package. We can make our routine and special jobs easier if we have comprehensive knowledge in excel like common to advanced tools, functions, shortcuts, various productive tips & tricks. Managers and executives having excellent spreadsheet knowledge can change the organization's financial position and grow up in career faster than others. The students can get job quickly if they have good knowledge in Excel because most of the interviewers ask regarding their MS Excel proficiency. This professional training has been designed for those who have just joined and want to gather the most common Excel features that will help them to grow their professional career quicker than others.

#### AFTER COMPLETION THE TRAINING YOU WILL BE ABLE TO

- Work with excel independently.
- Write critical formula, and nest it with other functions.
- Map your database to generate reports for your boss
- Make your report with smart graphs that can be easy to understand for the decision makers.
- Use the techniques to handle millions of data and process calculations fast.
- Create Link with various external data sources.
- Secure your master file using restriction and protection.
- Know when and how errors happen and how to handle
- Summarize data using various functions from large data.
- Prepare dynamic interactive dashboard.
- Prepare excel automation using basic features.
- Prove yourself as a difference among your colleagues

#### **LEARNING METHODOLOGIES**

- Presentation with MS Excel 2016
- Hand working with real case study
- Completely interactive and participative
- Problem solving, Practical projects and Brainstorming
- Open discussion (Q & A session)

### WHO SHOULD ATTEND?

This course is designed for the students, management trainees and productive executives who want to gather widespread knowledge in excel and want to become as an awesome excel pro.

### **CONTENTS OF THIS TRAINING**

# **Day 01:**

### **Introduction and Making Familiar MS Excel**

- Introduction and Ice breaking
- What Excel can do and limitation of Excel
- Example of some awesome Excel workbook
- Customizing the ribbon and Quick Access Toolbar
- Making familiar the all tools in Excel with productive tips & shortcuts

### **Start Working with MS Excel**

- Clear concept of save and Save As
- Inserting/deleting a column/row using shortcut
- Techniques to resize row height and column width within seconds
- Sheet copying/moving in the same workbook or any other workbook

# **Most Common Formatting**

- Format your report within just 30 seconds professionally!
- Knowing which format is appropriate
- Number formatting for your report
- Handling negative/positive values
- Date formatting and carefulness
- Magic to use the format painter Various shortcut keys for cell formatting

# Day 02:

### Managing Sheets, Page Setup, Page Layout and Printing

- Sheet preparing to print with various customizations
- Pages, Gridlines, Panes Freezing
- Various customizations for page layouts and views
- Repeat the top row on every page
- Print Preview and Printing page professionally

### **Formula Referencing**

- Clear concept for using dollar sign (A4, \$A4, A\$4, \$A\$4)
- Managing cell reference with complex formula in easy rule with shortcut key
- Learn the techniques to use appropriate referencing and save time

# Multi-Level Basic & Advanced Sorting & Filtering

- Various multi-level data sorting & filtering
- Advanced customized data filtering techniques

#### **CONTENTS OF THIS TRAINING**

#### Day 03:

### Reporting Using PivotTable, PivotChart and Slicers

- Data mapping to prepare a PivotTable
- General rules to prepare a PivotTable
- Drill-down feature in PivotTable
- Customizing PivotTables to make it dynamic
- PivotChart Link with your PivotTable for great presentation

#### Some Essential Functions to Re-Structure Raw Data

- Joining multiple cells
- · Extracting the required portion from unstructured data
- Removing unwanted extra spaces from your large data
- Convert a cell text to your required case

### **Logical Functions and Operators**

- IF() Condition and expression of logical test
- Use of AND, OR and NOT
- Nested IF() with other functions

### Day 04:

# **Conditional Formatting - Let Excel to format your cells**

- Format automatically when your required criteria meet true
- Using multiple Conditional Formatting in a range
- Using Data Bars, color scales and icon sets for great presentation

### **Lookup & References**

- Vertical Lookup function- VLOOKUP
- Horizontal Lookup function- HLOOKUP
- Complex uses of VLOOKUP/HLOOKUP

### **Data Summarization and Consolidation**

- Design and prepare summarized report matching multiple condition
- COUNTIFS, SUMIFS and AVERAGEIFS functions

### Day 05:

## **Graphical Presentation (Chart/Graph)**

- Choosing the right chart for your data
- Column chart, bar chart, pie chart and other charts
- Customizing layout and design of the charts

### **Errors and Error Handling**

- Recognizing errors and when those happen
- Circular references-when it happens and how to remove
- IFERROR & ISERROR functions

# **Data Validation and Worksheet Protection**

- Protect your worksheet so that users have limited use of Excel
- Locking and protecting cells
- Creating drop-down on the sheet
- Restriction incorrect data entry with data validations

Create your Workbook/worksheet password protected

- Day 06:
- Consolidated review session

March 23 - April 08, 2019 (Saturday & Monday) 06:00 PM to 08:00 PM

General Fees: BDT 1,500/-

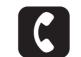

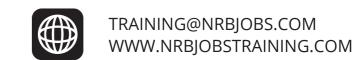